## Discussions

Version 3

Published 11/18/2020 2:57 PM by [CoLab Support](https://colab-online.org/people/CoLabSupport) Last updated 5/7/2021 2:14 AM by [CoLab Support](https://colab-online.org/people/CoLabSupport)

## **Discussion**

## **Discussion**

Check out the latest discussions, unique to each space. In addition to the topics listed by your host administrators, general discussions are an opportunity to start a conversation, add your thoughts and post for others to Start a discussion or follow one already created.<br>Start a discussion or follow one already created.

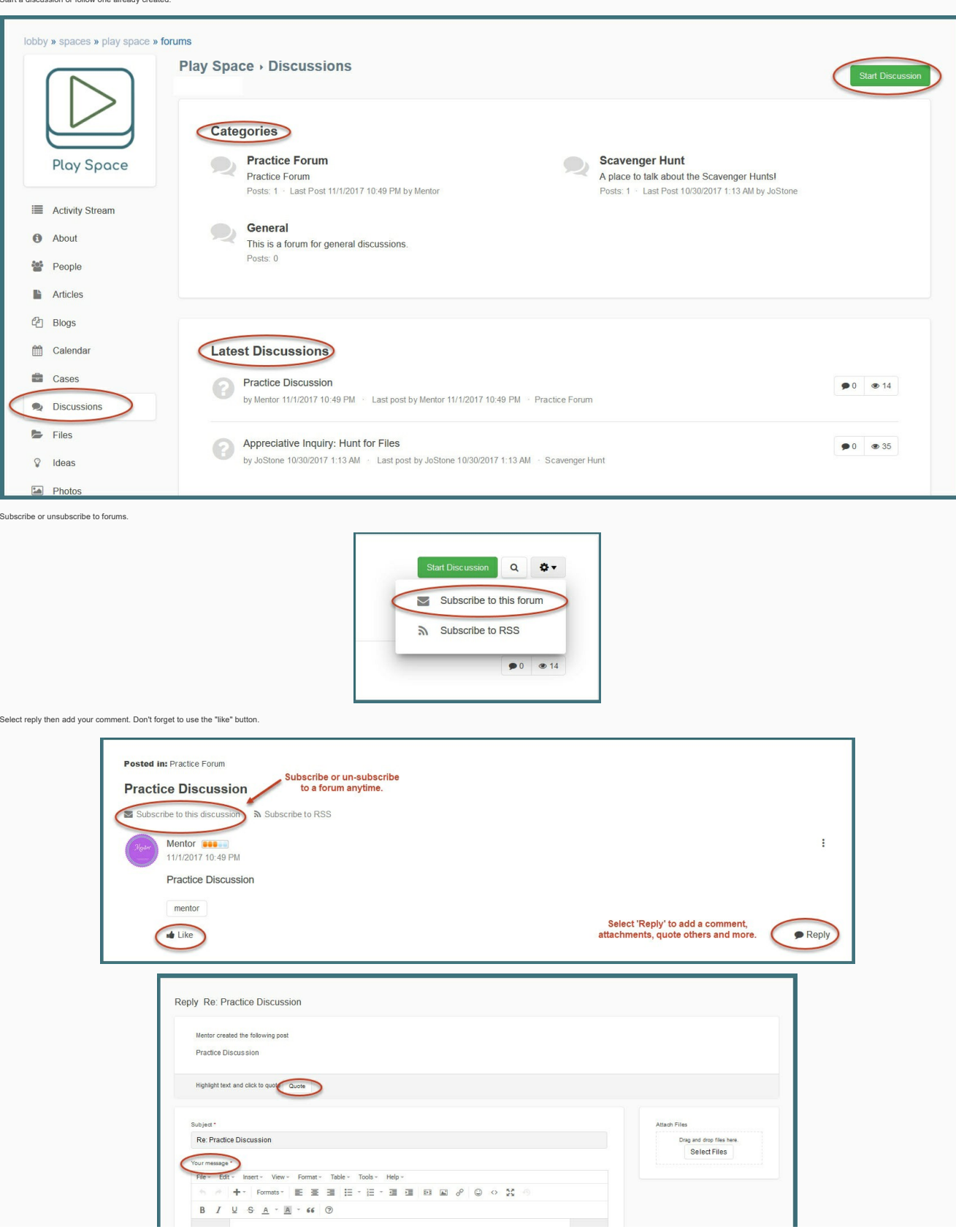

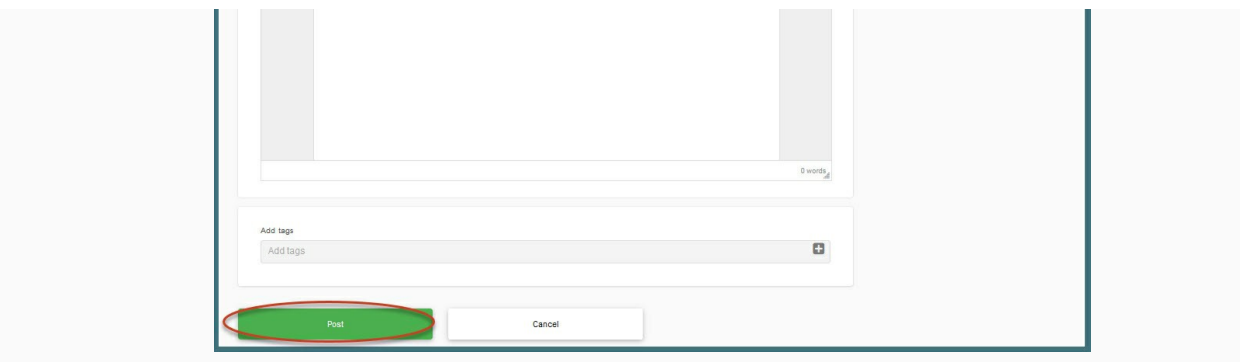

@mention content and people to send them a notification. And comment.

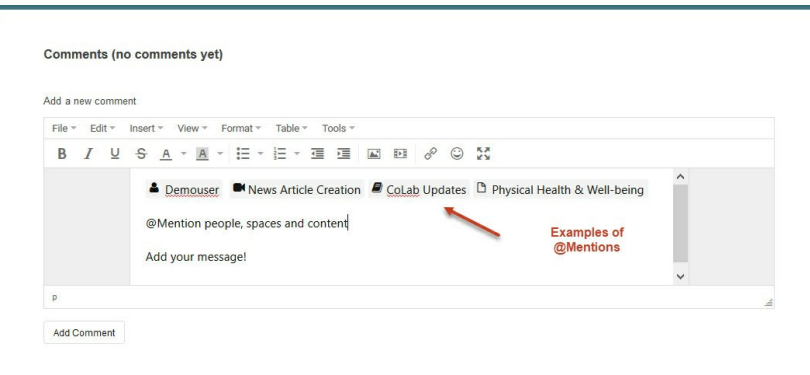

**Tips**

Search discussions using the search feature or use tags to locate content.

Discussions may be sorted by Most Recent/Trending/No Replies/Answered/Unanswered.